Photoshop Xtra Fixer :The Easiest Way to fix.

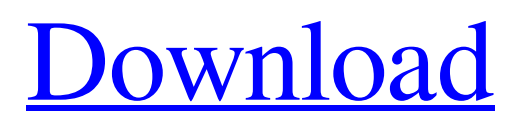

## **Photoshop Editing Download Software Activator Free Download X64**

Table of Contents 2. What is Photoshop's History? According to Adobe's website, Photoshop was originally called "Scalable Vector Graphics," or SVG. Adobe has also produced a free file format called SVG. 3. What is the Photoshop name? The name Photoshop is actually a registered trademark for the Adobe brand name, as well as the proprietary software itself. A trademark is a name or symbol that identifies and distinguishes a company's products from those of other companies. See our list of the best cameras for 2020 However, the Photoshop name is also used by third-party websites like wikimedia.org. 4. What hardware is needed to use Photoshop? Photoshop needs a computer to be run on. Many laptops can run Photoshop, but you need to be sure that your computer is powerful enough. If your computer isn't powerful enough, you'll have to upgrade. 5. How many layers are there? You'll have at least 3 layers — one for the photograph, one for the image you're manipulating and a third for the area that you're editing. You can add layers, change the order of them, delete layers and also make new ones. 6. How do I create a new layer? If you have a background in painting, think of a new layer as a canvas for your image. It's a place where you can create new design elements or move an existing element to a different part of the photograph. Simply click to add a new layer. 7. How do I merge layers? You can click once to merge them and again to split them. In short, click once to make two layers merge, click once again to split them apart. 8. How do I delete a layer? Click on the black square icon to remove a layer. If you select a layer, the icon becomes a red "X." Click the icon again to delete the layer. 9. How do I select a layer? Selecting a layer makes it be highlighted in the viewport, indicating that it is active and ready to be moved or edited. To select a layer, click on it. 10. How do I convert layer to a selection? If you've selected a layer, you can click on the "Layer to Selection" icon. This will make the layer you selected be highlighted, and the contents of the layer will be highlighted

### **Photoshop Editing Download Software**

What is Photoshop? Photoshop is the most common photo editing and graphics software used on desktops and laptops today. The product, first developed in 1995 and launched in 1996, was based on the capabilities of Pixelmator on Mac OS X. Adobe Photoshop is available on Windows, macOS, iOS, and Android devices. It works with layers and masks to add elements of computer-generated images to photographs. Photoshop is the most popular image editing software for photography. It allows you to change the colors, size, brightness and contrast of a photo or image. You can sharpen, soften or blur the edges of your pictures. It has a library of over 300 actions, which can be used to modify any part of the image. You can also combine multiple images and create special effects. Many of the tools used in Photoshop are the same as those in GIMP, Adobe's Photoshop alternative for Linux and Mac OS X platforms. These tools are also very useful for editing vector images. Photoshop is used by over 50 percent of the photo editing work on the web today and is essential to modern graphic design. What is Adobe Photoshop Elements? Photoshop Elements is a free image editor for anyone with basic computer skills. It allows you to edit most image file formats and does not require a large amount of memory. Elements' user interface is very simple. It has a toolbar at the top, where you can access all the functions with the click of a button. You can edit all the basic settings of a photo, including the brightness, colors, size, contrast and sharpness. You can add effects, make adjustments, create custom brushes, arrange layers and enable the cropping feature. Even though Elements is free, you can create images for professional printing. You can also use it to create images for websites and social media. What are the advantages of using Adobe Photoshop Elements? Using Photoshop Elements, you can: Edit, modify and create your own images Upload images on social media Make GIFs Create web graphics Create and edit memes and emojis Design and create flyers Make photo collages and virtual books Archive your images Create PowerPoint presentations and resume designs What can I use Photoshop Elements for? You can edit, modify and create your own images, even if you have little or no experience. 05a79cecff

### **Photoshop Editing Download Software Activation**

Claim: The end of the world is Novemeber 22, 1997. FALSE Example: [Source: Lawrence Welk] LAWRENCE WELK IN COSTCO Over the past few years, my heart had been telling me that I should start preparing for the end of the world. Like everyone else, I have seen several end of the world signs that had been predicted by "soothsayers" around the world. Could it be true? Then one day, I saw it. I saw an end-of-the-world entry in the employees' weekly calendar. That day was marked: "December 22, 1997." I laughed as the clerk looked at me. "What are you laughing at?" he asked. "Well," I replied, "since you put it there, I guess I have to prepare." (Welk died in September 1993.) Later, when I shared this with the company, I was asked to explain this possibility. Some said, "Don't let the end of the world affect your business." Others said, "When will the end of the world come?" Origins: The above example is one of the most frequently quoted examples of people who believe that the world is coming to an end on December 22, 1997. Like most people who embrace conspiracy theories, they have their reasons, many of which may be valid. The reason that November 22, 1999 has become associated with the idea that the world is coming to an end is that the first batch of computers to use what is called "Year 2000" encoding was delivered to institutions in the United States on that date. Like it or not, this "Year 2000" switchover dates has become the prime reason that people believe the world is ending on December 22, 1997. For most of those who have this belief, "further evidence" of a coming apocalypse is required, and that evidence is the numerous dates predicted by numerous voices, from Nostradamus (1503) to Edgar Cayce (1901-1945) to Jacques Cousteau (1910-1997), where the dates of December 22, 1997, December 21, 1997, and even November 15, 1997 were all predicted as the end-of-the-world dates. Some people say that there have been

#### **What's New In Photoshop Editing Download Software?**

Q: Stop fading text at 10 pixels to the right I have a dynamically sized button (width:100% and box-sizing:border-box) I need to fade a div (font-size:0; line-height:0;) to the right from 10px at the end of the button. The button will stretch and possibly add more content, and I want the fade to be consistent. Lorem ipsum dolor sit amet, consectetur adipiscing elit. Integer ultricies leo ac odio accumsan tincidunt. Cras id urna porttitor, vestibulum velit nec, ornare neque. Vivamus consectetur mi congue nunc varius, quis sagittis eros pretium. Etiam sit amet lacus dolor, non convallis purus. Duis mauris sem, lacinia quis iaculis eu, rhoncus a enim. Vivamus id tortor velit. Pellentesque eu ipsum justo. Aliquam eget libero sed justo volutpat tincidunt. Cras sem enim, condimentum ut luctus eu, consectetur a enim. Duis eleifend laoreet ante non rutrum. Aliquam sed convallis eros. The problem is the text keeps getting cut off and continues to fade to the right. I want it to stop at 10px and keep fading to the right. Here's the CSS: .button { box-sizing:border-box; padding: 5px 20px; min-width: 0; text-align: center; border-radius: 2px; border: 1px solid #00a1b4; color: #fff; font-weight: 700; background: #00a1b4; border-color: #00a1b4; -webkit-transition: background 0.2s; -moz-transition: background 0.2s; transition: background 0

# **System Requirements For Photoshop Editing Download Software:**

Game Reviews: We are interested in both the positive and negative comments/opinions. Please contact us if you have something to share with us or something we might want to share with our community. If you like what you see, please check out our Patreon. Every little bit helps, and you'll help make it even better. Thanks for the support! ]]>Mon, 07 Aug 2017 03:40:51 GMT

Related links:

[http://www.visitmenowonline.com/upload/files/2022/07/qkrrdXn1ID1tFDTMPDXh\\_01\\_8938589a7f288ae90299e7b161aa28bc](http://www.visitmenowonline.com/upload/files/2022/07/qkrrdXn1ID1tFDTMPDXh_01_8938589a7f288ae90299e7b161aa28bc_file.pdf) [\\_file.pdf](http://www.visitmenowonline.com/upload/files/2022/07/qkrrdXn1ID1tFDTMPDXh_01_8938589a7f288ae90299e7b161aa28bc_file.pdf) <https://endlessflyt.com/50-free-photoshop-brushes/> [https://businessbooster.page/wp-content/uploads/2022/07/free\\_download\\_brush\\_photoshop\\_cs5.pdf](https://businessbooster.page/wp-content/uploads/2022/07/free_download_brush_photoshop_cs5.pdf) <https://thecryptobee.com/install-adobe-photoshop-lightroom-workstation-for-windows-10/> <http://epicphotosbyjohn.com/?p=15914> <https://pubyeti.com/wp-content/uploads/2022/07/philleno.pdf> [https://social111.s3.amazonaws.com/upload/files/2022/07/7cIvbfHTF1HrUCxpWzFE\\_01\\_4df177fbc20fe64b1bdaff0f88371fa](https://social111.s3.amazonaws.com/upload/files/2022/07/7cIvbfHTF1HrUCxpWzFE_01_4df177fbc20fe64b1bdaff0f88371fa8_file.pdf) [8\\_file.pdf](https://social111.s3.amazonaws.com/upload/files/2022/07/7cIvbfHTF1HrUCxpWzFE_01_4df177fbc20fe64b1bdaff0f88371fa8_file.pdf) <http://aocuoieva.com/?p=19664> [http://vikingsfootball.net/wp-content/uploads/2022/07/How\\_to\\_download\\_Adobe\\_Photoshop\\_CC\\_2020\\_version.pdf](http://vikingsfootball.net/wp-content/uploads/2022/07/How_to_download_Adobe_Photoshop_CC_2020_version.pdf) [https://geezfamily.com/wp-content/uploads/2022/07/Best\\_Sites\\_to\\_Find\\_Free\\_Photoshop\\_Shapes\\_and\\_Objects\\_.pdf](https://geezfamily.com/wp-content/uploads/2022/07/Best_Sites_to_Find_Free_Photoshop_Shapes_and_Objects_.pdf) <https://insenergias.org/wp-content/uploads/2022/07/wonncha.pdf> <http://evergreenpearl.com/?p=1555> [http://www.thevendorguide.com/wp-content/uploads/2022/07/Photoshop\\_Cs3\\_Portable.pdf](http://www.thevendorguide.com/wp-content/uploads/2022/07/Photoshop_Cs3_Portable.pdf) <http://ticketguatemala.com/?p=18758> <https://solaceforwomen.com/ocean-brush-photoshop-brushes-for-adobe-photoshop/> <https://rodillobicicleta.net/psd-file-hd-background-images-for-photoshop-editing-1080p-free-download/> <https://www.ronenbekerman.com/wp-content/uploads/2022/07/jarjak.pdf> <https://www.scoutgambia.org/adobe-photoshop-cs3-free-download/>

<https://fansloyalty.com/wp-content/uploads/2022/07/justpans.pdf>

<https://aqesic.academy/blog/index.php?entryid=5269>